## RS Automation Drive Special Settings

Special Settings Required for RS Automation Drives

### **Contents**

EtherCAT [Connection](#page-0-0)

**Comments** 

# <span id="page-0-0"></span>EtherCAT Connection

The EtherCAT system has a very useful way of ensuring that the important drive setting parameters are downloaded to the drive. This "Startup" system This is especially useful if a drive is exchanged. The correct parameters for the axis are passed to the drive on every power on cycle. This means you do not have to pre-program a drive wityh its specific parameters beforehand, or via a USB connection.

### The following parameters should be programmed in to the startup system

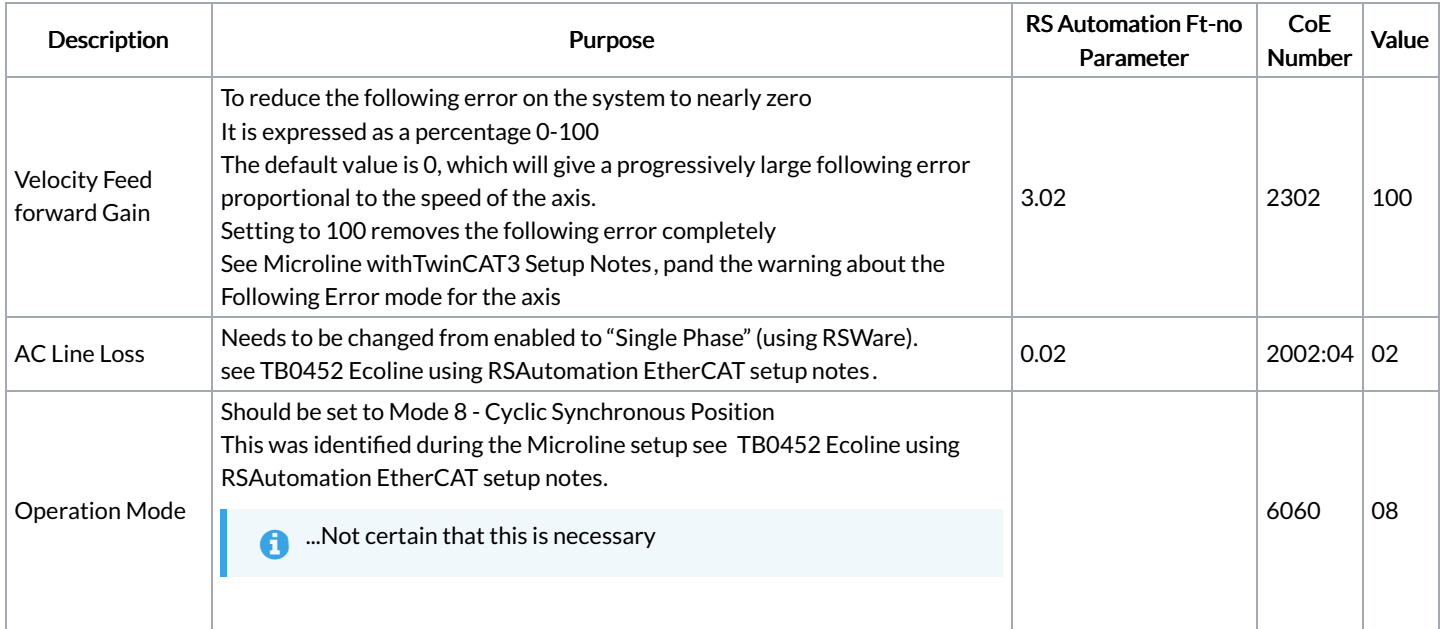

#### Process

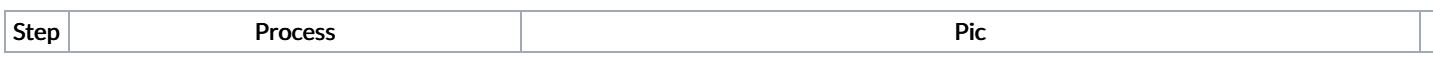

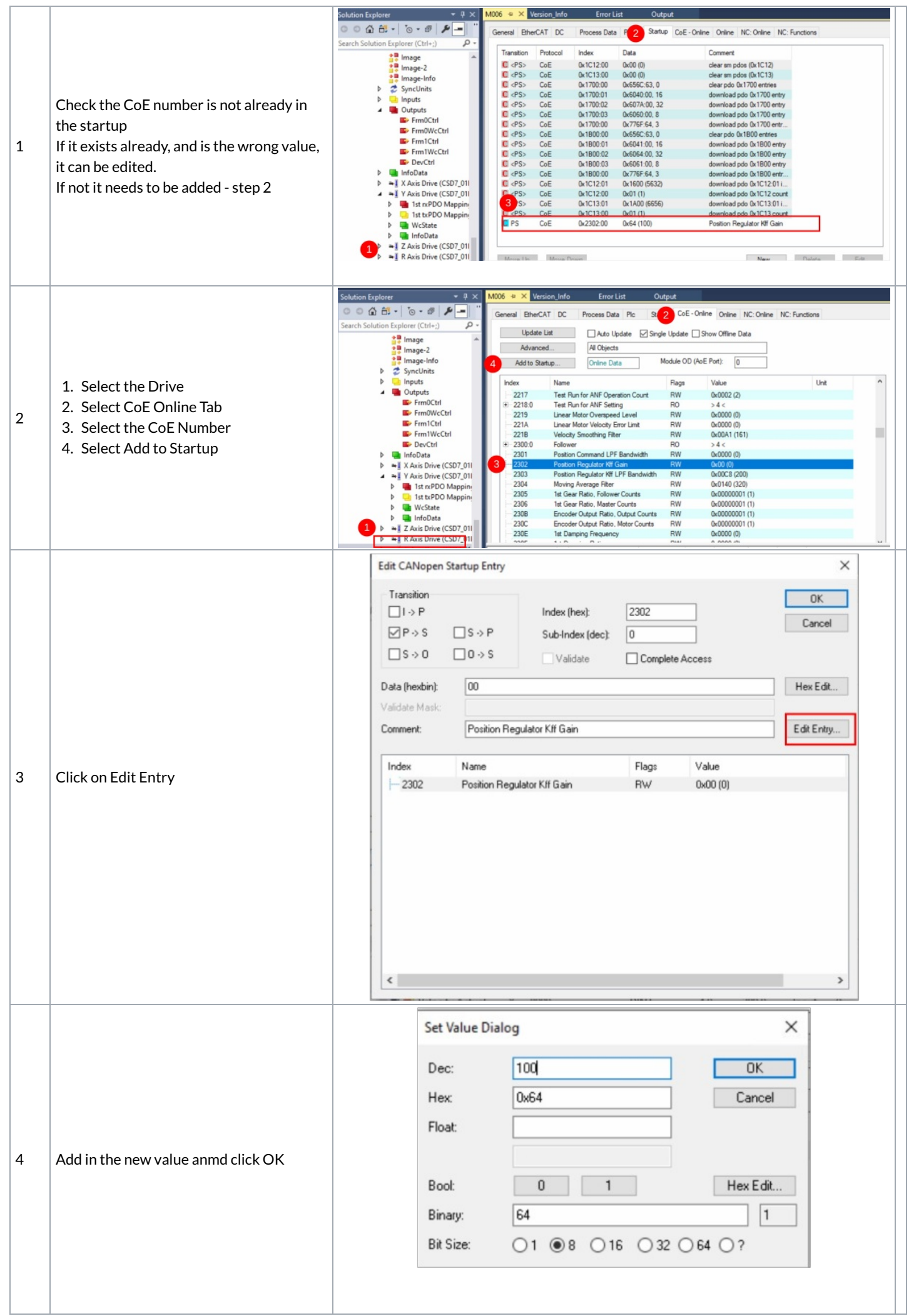

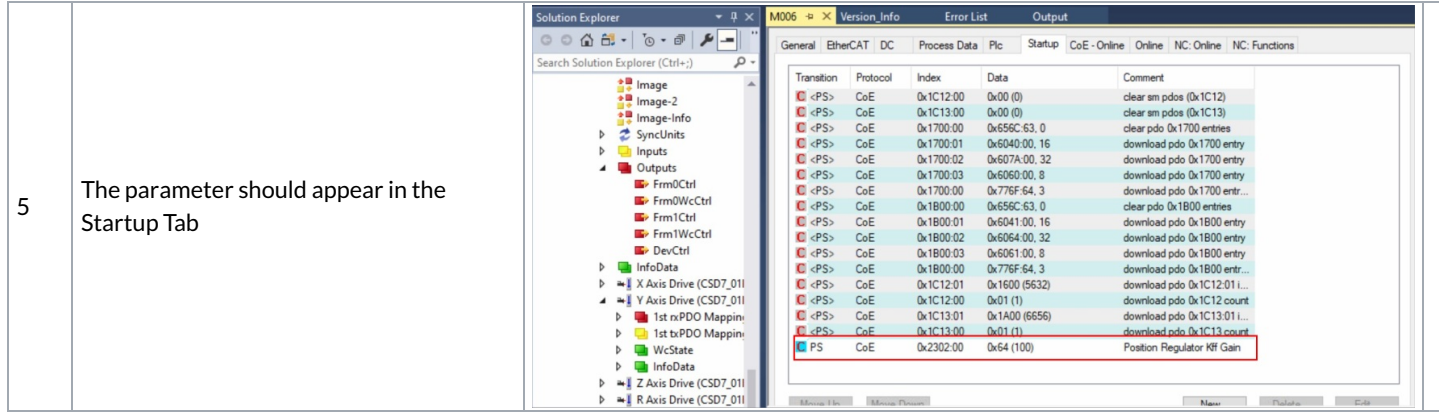